## **Joachim-Hahn-Gymnasium Blaubeuren**

## **Entschuldigungsformular für die Kursstufe**

**mit versäumter Leistungsmessung** (rosa)

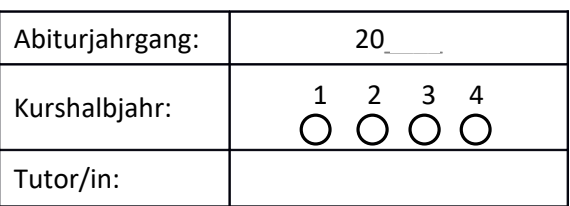

Schüler/in: (Name, Vorname)

war aus zwingenden Gründen am Schulbesuch verhindert, und zwar

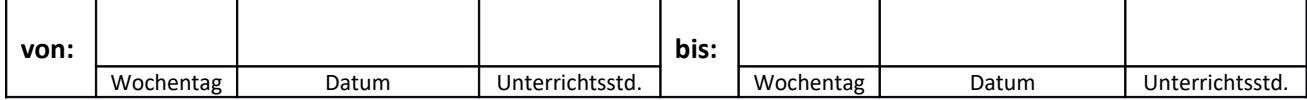

Von der Schule auszufüllen:

Eingangsstempel/Datum, Kürzel:

E 1

mit Leistungsmessung

O wegen Krankheit: **O wegen Krankheit**: **O wegen Krankheit**: **O wegen Krankheit**: **O wegen Krankheit**: **O** ein ärztliches Attest ist beigefügt

O aus **anderem zwingenden Grund**:

*Bei anderem zwingendem Grund vom Tutor auszufüllen und wieder zurück an das Sekretariat:*

*O als zwingender Grund akzeptiert O nicht akzeptiert Datum/Kürzel Tutor:* 

In diesem Zeitraum fanden folgende **angekündigte Leistungsmessungen** (z.B. Klausur, Test, GFS, fachpraktische Sportnote) statt:

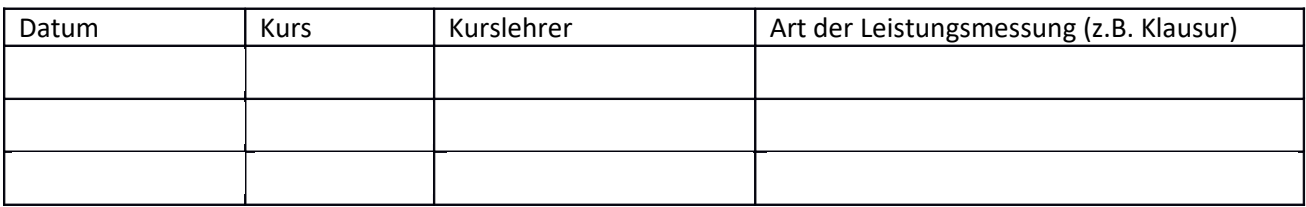

*Bei mehr als 3 versäumten Leistungsmessungen: zweites Formular ausfüllen und Abwesenheitszeitraum entsprechend aufteilen!*

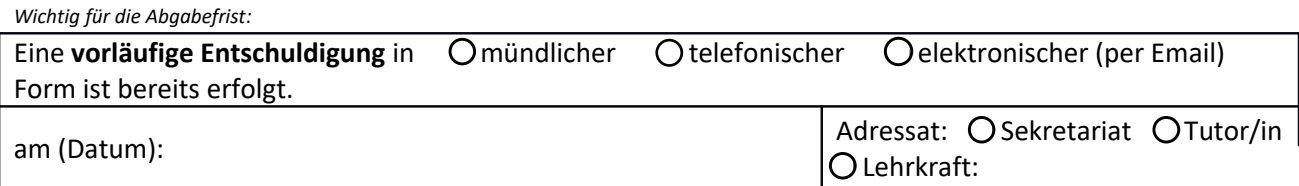

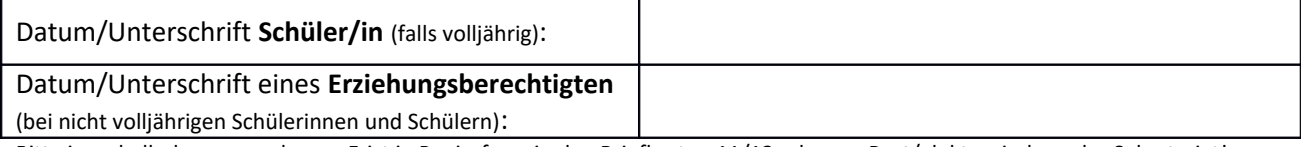

Bitte innerhalb der vorgesehenen Frist in Papierform in den Briefkasten 11/12 oder per Post/elektronisch an das Sekretariat!

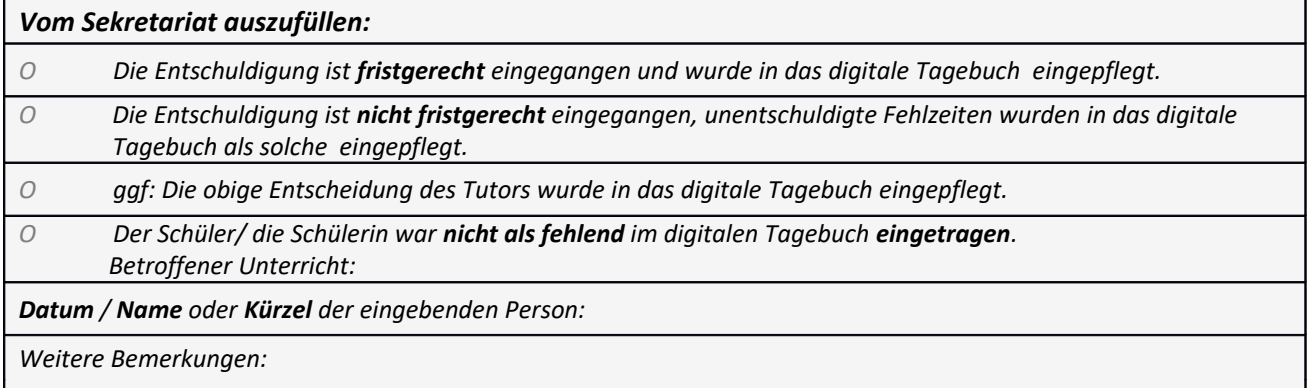